## <KTK 会合の参加申し込み方法>

1.KTK トップページ(<https://ktk-ip.com/>)の会員ログインをクリック

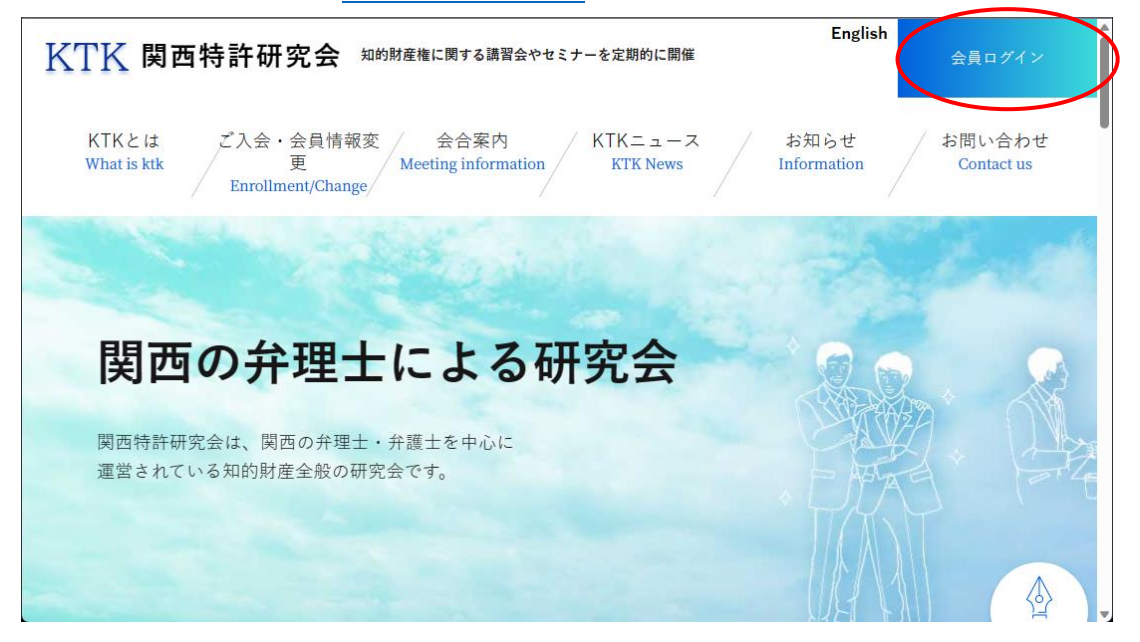

2.「会員へのお知らせ」や KTK ニュースでお知らせしたユーザー名とパスワードを入力 してログインをクリック

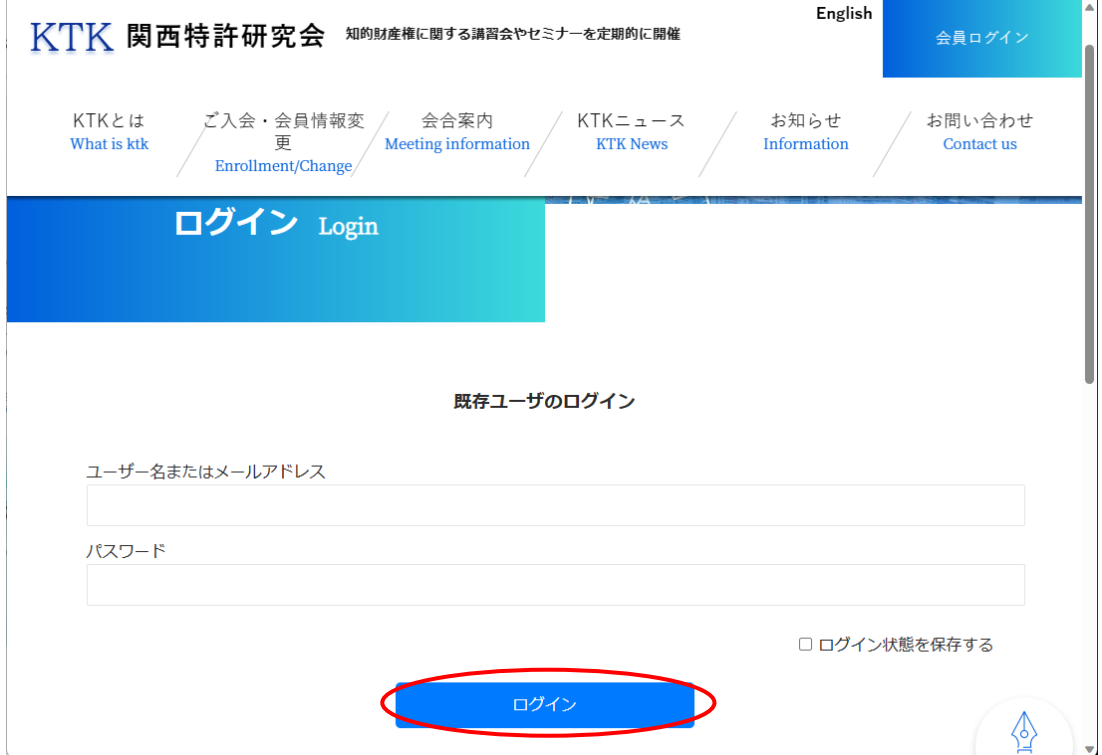

3.会合案内をクリック

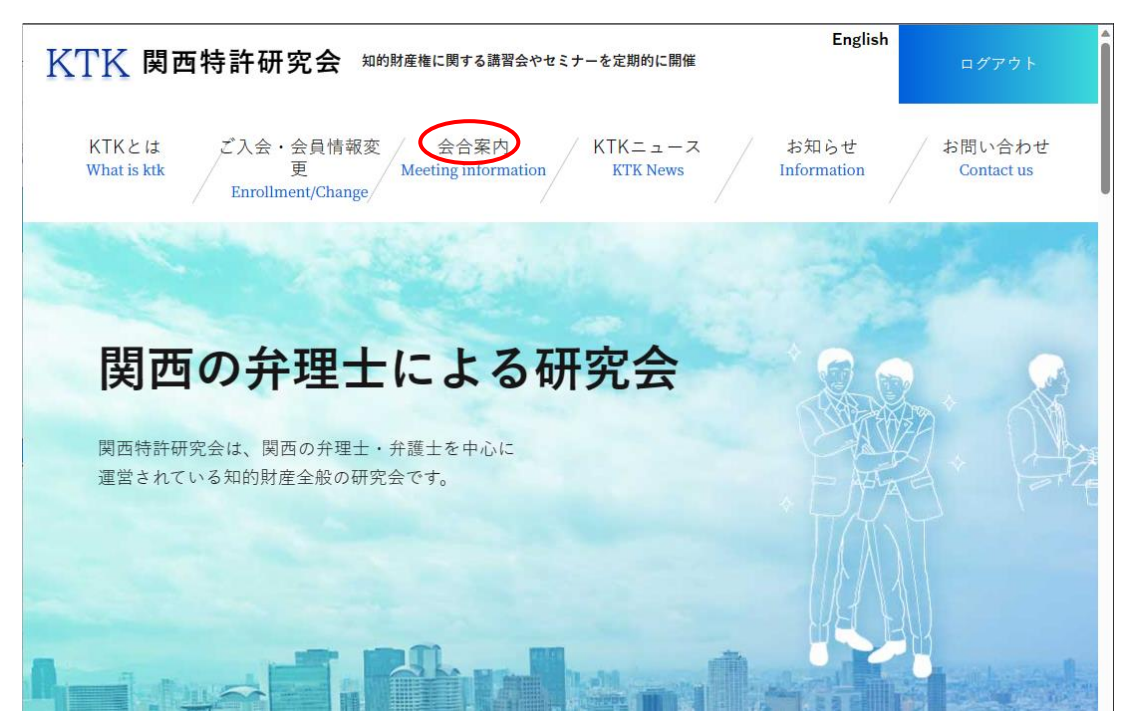

4.申し込みたい会合タイトルをクリック

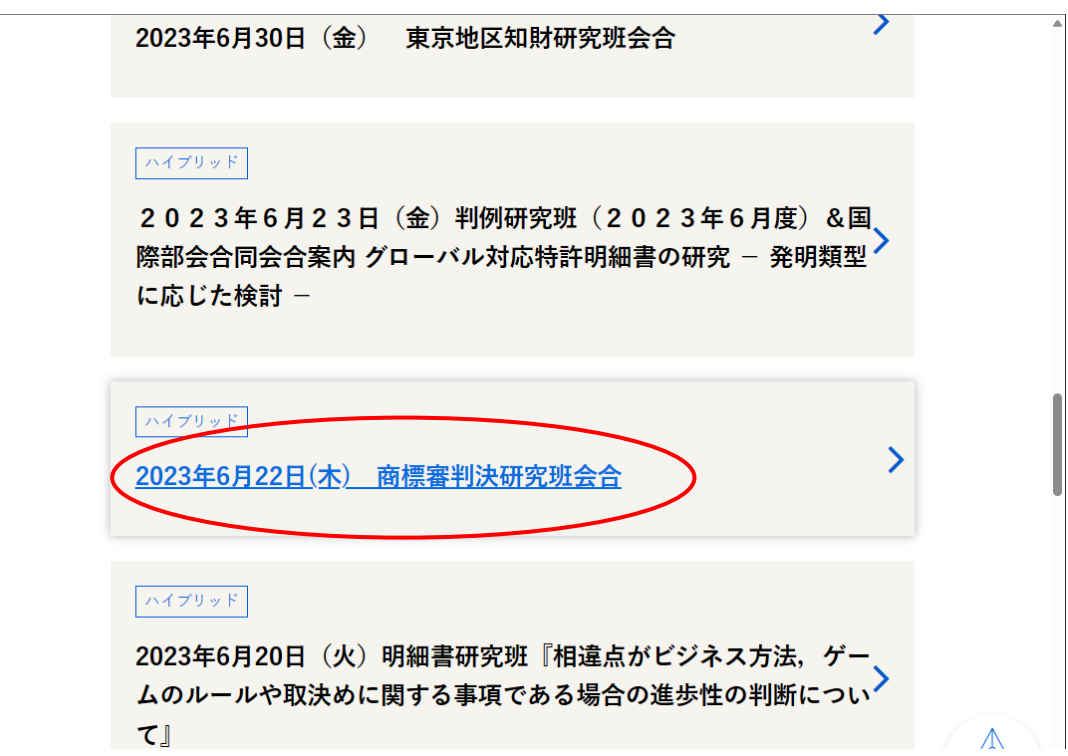

- English KTK 関西特許研究会 知的財産権に関する講習会やセミナーを定期的に開催  $KTK \nvdash \iota\pm$ ご入会・会員情報変 会合案内  $KTK = 1 - 7$ お知らせ お問い合わせ What is ktk 更 Meeting information **KTK News** Information Contact us Enrollment/Change 2023年6月22日(木) 商標審判決研究班会合 会合案内 商標審判決研究班 1. 日 時: 2023年6月22日 (木) 18: 30~20: 00 2. 場 所:関西会会議室(ハイブリッド開催の予定です。) 3. 担 当:瀬川 左英 会員(審決担当)、 上田知恵 会員(判決担当) 4. テーマ:商標・不正競争に関する審判決の研究 5. 内 容:初参加の方も毎回、数名おられますので、初参加の方も気軽にご参加ください。発表審決に関する 疑問点は、その都度参加者で、議論しますので、商標にあまり馴染みのない方、ブランクのある方でも最新傾向 の理解が深まります。 会合では、最近の商標の審決および商標・不正競争に関する判決を各担当者に事件を説明していただいた上 で、参加者の間で自由に議論します。取り上げる審判決は、前回の会合から、今回の会合までの最新の事案で す。発表は、審決・判決それぞれを一覧表にしてご報告致します。 今回も、関西会の会議室にて会合を行います。併せて、懇親会も予定していますので、どうぞよろしくお願い 致します。 (石川 克司 記) ♦ **PAGE TOP** 申し込みはこちらから > 配布資料  $\rightarrow$ -<br>油は半にや顔らせしたパブラ
- 5.「申し込みはこちらから」のボタンをクリック

6.申し込みフォームが開くので、フォームに記入してフォーム下部の「確認画面へ」をク リック

7.申し込み内容に間違いがなければ、「送信する」をクリック

8.申し込み時に記載したメールアドレスに自動で申し込み受付のメールが送信される